# **Тренировочная работа по информатике 11 класс (май 2022г.)** *Автор: Скопинцева Светлана Александровна*

### **Инструкция по выполнению работы**

Экзаменационная работа по информатике и ИКТ состоит из 27 заданий с кратким ответом, выполняемых с помощью компьютера.

На выполнение работы отводится 3 часа 55 минут (235 минут).

При выполнении заданий Вам будут доступны на протяжении всего экзамена текстовый редактор, редактор электронных таблиц, системы программирования. Доступ в Интернет запрещен.

При выполнении заданий можно пользоваться черновиком. Записи в черновике не учитываются при оценивании работы.

Баллы, полученные Вами за выполненные задания, суммируются.

Постарайтесь выполнить как можно больше заданий и набрать наибольшее количество баллов.

## **Желаем успеха!**

В экзаменационных заданиях используются следующие соглашения.

1. Обозначения для логических связок (операций):

a) *отрицание* (инверсия, логическое НЕ) обозначается ¬ (например, ¬А);

b) *конъюнкция* (логическое умножение, логическое И) обозначается /\ (например,  $A \wedge B$ ) либо & (например, A & B);

c) *дизъюнкция* (логическое сложение, логическое ИЛИ) обозначается \/ (например, А \/ В) либо | (например, А | В);

d) *следование* (импликация) обозначается → (например, A → B);

e) *тождество* обозначается ≡ (например, A ≡ B); выражение A ≡ B истинно тогда и только тогда, когда значения A и B совпадают (либо они оба истинны, либо они оба ложны);

f) символ 1 используется для обозначения истины (истинного высказывания); символ 0 – для обозначения лжи (ложного высказывания).

2. Два логических выражения, содержащие переменные, называются *равносильными* (эквивалентными), если значения этих выражений совпадают при любых значениях переменных. Так, выражения  $A \rightarrow B$  и  $(\neg A)$   $\lor$  В равносильны, а А  $\vee$  В и А  $\wedge$  В неравносильны (значения выражений разные, например, при А = 1,  $B = 0$ ).

3. Приоритеты логических операций: инверсия (отрицание), конъюнкция (логическое умножение), дизъюнкция (логическое сложение), импликация (следование), тождество. Таким образом,  $\neg A \land B \lor C \land D$  означает то же, что и  $((\neg A) \land B) \lor (C \land D)$ .

Возможна запись  $A \wedge B \wedge C$  вместо  $(A \wedge B) \wedge C$ . То же относится и к дизъюнкции: возможна запись  $A \vee B \vee C$  вместо  $(A \vee B) \vee C$ .

4. Обозначения Мбайт и Кбайт используются в традиционном для информатики смысле – как обозначения единиц измерения, соотношение которых с единицей «байт» выражается степенью двойки.

1. На рисунке справа схема дорог Н-ского района изображена в виде графа, в таблице содержатся сведения о протяженности каждой из этих дорог (в километрах).

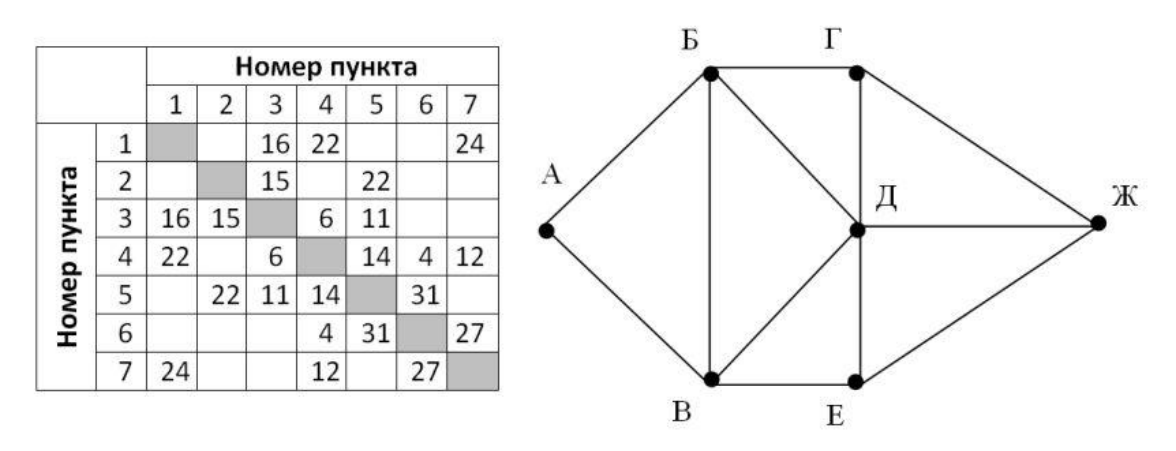

Так как таблицу и схему рисовали независимо друг от друга, то нумерация населённых пунктов в таблице никак не связана с буквенными обозначениями на графе. Определите, какова протяженность дороги из пункта Е в пункт В, если длина дороги соединяющей пункты Г и Ж равна 27 километрам. В ответе запишите целое число - так, как оно указано в таблице.

Ответ:

2. Логическая функция  $F$  задаётся выражением:

 $\neg a \land b \rightarrow \neg (c \equiv a) \land \neg d$ 

Дан частично заполненный фрагмент, содержащий неповторяющиеся строки таблицы истинности функции F. Определите, какому столбцу таблицы истинности соответствует каждая из переменных a, b, c, d.

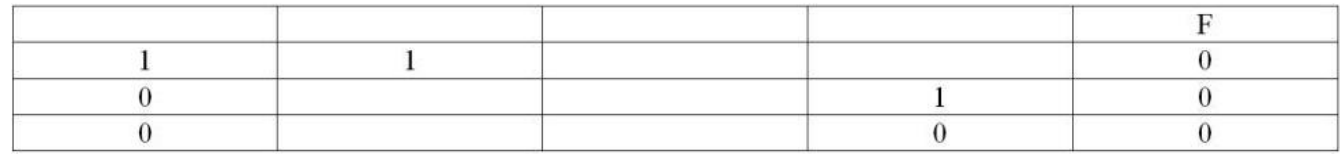

В ответе напишите буквы a, b, c, d в том порядке, в котором идут соответствующие им столбцы (сначала буква, соответствующая первому столбцу; затем буква, соответствующая второму столбцу, и т. д.). Буквы в ответе пишите подряд, никаких разделителей между буквами ставить не нужно.

*Пример*. Функция F задана выражением  $\neg a \lor b$ , зависящим от двух переменных, а фрагмент таблицы имеет следующий вид.

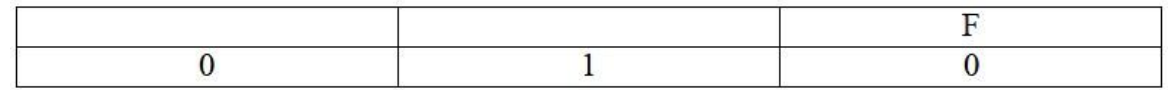

В этом случае первому столбцу соответствует переменная b, а второму столбцу переменная а. В ответе следует написать ba

OTBeT:

#### Задание выполняется с использованием прилагаемых файлов

3. В файле приведён фрагмент базы данных «Сообщество по интересам». База данных состоит из двух таблиц.

Таблица «Пользователи» содержит записи о зарегистрированных пользователях. Заголовок таблицы имеет следующий вид.

$$
\begin{array}{c|c|c|c|c|c} \hline \textbf{ID} & \textbf{Quanting } \textbf{H.O.} & \textbf{No3} & \textbf{Mecro\_pow, \textbf{cenths}} & \textbf{No66} \\ \hline \end{array}
$$

Таблица «Родственные связи» содержит информацию о ребёнке и об одном из его родителей. Заголовок таблицы имеет следующий вид.

**ID Родителя | ID Ребёнка** 

Используя информацию из приведённой базы данных, определите у скольких мужчин, родившихся в Ярославле, более одного ребёнка.

В ответе запишите только число.

Ответ:

4. Для кодирования некоторой последовательности, состоящей из букв А, Б, В, Г, Д. Е. Ж. решили использовать неравномерный двоичный код. удовлетворяющий условию, что никакое кодовое слово не является началом другого кодового слова. Это условие обеспечивает возможность однозначной расшифровки закодированных сообщений. Для букв А, Б, В, Г использовали соответственно кодовые слова 01, 000, 100, 0010. Для трех оставшихся букв – Д, Е и Ж – кодовые слова неизвестны. Укажите кратчайшее возможное кодовое слово для буквы Е, при котором код будет удовлетворять указанному условию. Если таких кодов несколько, укажите код с наименьшим числовым значением.

Ответ: 2007 года от 2018 года от 2018 года от 2018 года от 2018 года от 2018 года от 2018 года от 2018 года от 2018 года от 2018 года от 2018 года от 2018 года от 2018 года от 2018 года от 2018 года от 2018 года от 2018 го

5. На вход алгоритма подаётся натуральное число N. Алгоритм строит по нему новое число R следующим образом.

1. Строится двоичная запись числа N.

2. Все цифры, полученной двоичной записи, меняются на противоположные. (Например, двоичная запись числа 1011 будет преобразована в 100).

3. Удаляется последняя цифра двоичной записи числа, полученного после второго действия.

Полученная таким образом запись является двоичной записью искомого числа R.

Укажите такое наименьшее число N, для которого результат работы данного алгоритма больше числа 120. В ответе это число запишите в десятичной системе счисления.

Ответ: При последните село в село в село в село в село в село в село в село в село в село в село в село в село

6. Определите, при каком наибольшем введенном значении переменной a программа выведет число 13. Для вашего удобства программа представлена на четырех языках программирования.

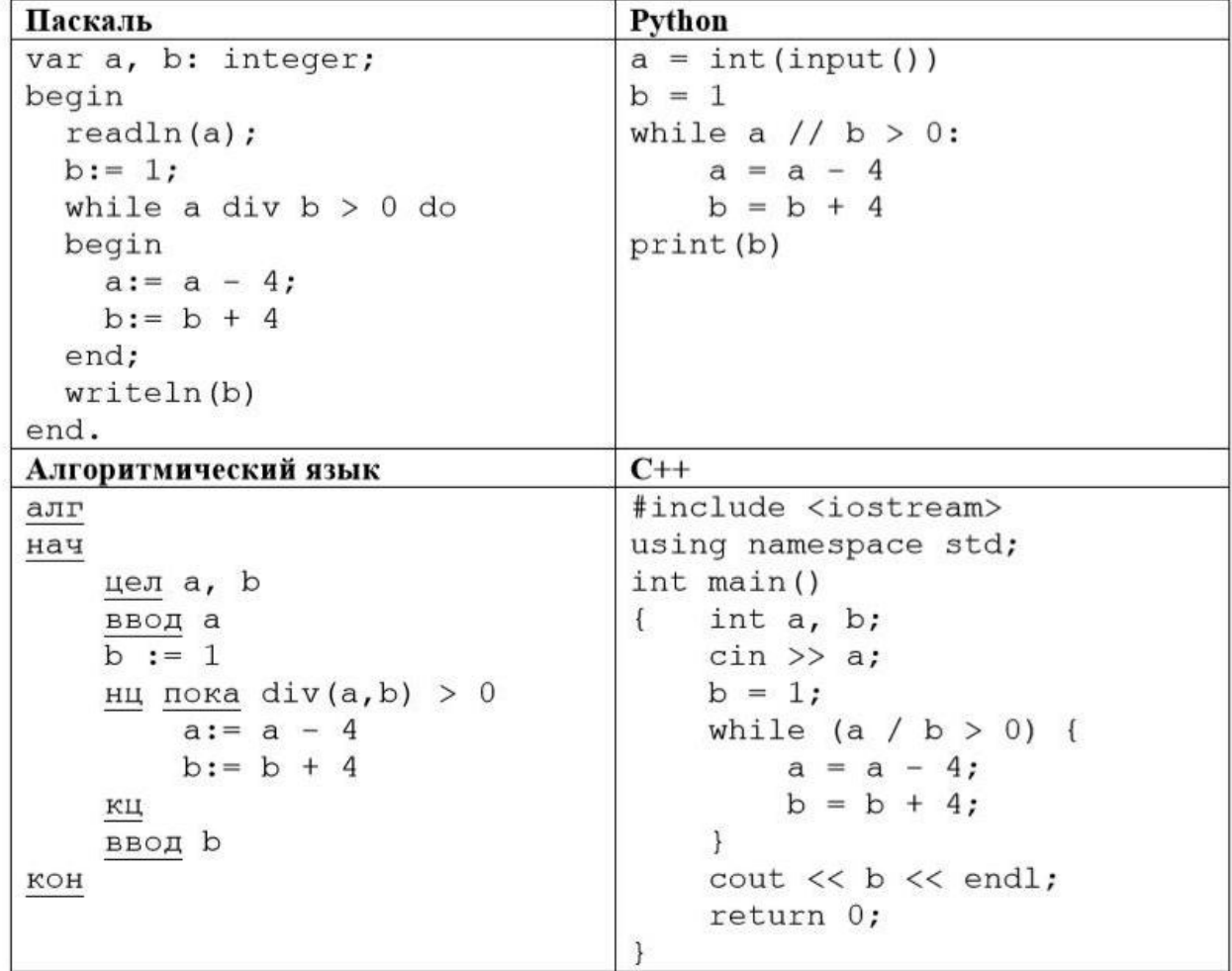

Ответ: <u>\_\_\_\_\_\_\_\_\_\_\_\_\_\_\_</u>

7. Изображение было оцифровано и записано в виде файла без использования сжатия данных. Получившийся файл был передан в город А по каналу связи за 45 секунд. Затем то же изображение было оцифровано повторно с разрешением в 2,25 раз ниже и глубиной кодирования в 3 раза выше, чем в первый раз. Сжатие данных не производилось.

Полученный файл был передан в город Б. Пропускная способность канала связи с городом Б в 2 раза выше, чем канала связи с городом А.

Сколько секунд длилась передача файла в город Б?

В ответе запишите только целое число, единицу измерения писать не нужно.

8. Коля составляет четырехбуквенные слова из букв А, Б, В, Г, Д, Е, в записи которых гласные буквы не стоят рядом. При этом каждая буква в слове может встречаться несколько раз или не встречаться совсем. Сколько различных слов может составить Коля по этим правилам?

Ответ:

### Задание выполняется с использованием прилагаемых файлов

9. Откройте файл электронной таблицы, содержащей в каждой строке два натуральных числа. Определите количество пар чисел, модуль разности которых больше среднего арифметического значения всех чисел в таблице.

В ответе запишите только число.

Ответ: что с последните село с последните село с последните село с последните село с последните село с последните с

## Задание выполняется с использованием прилагаемых файлов

10. Текст романа Ф.М. Лостоевского «Братья Карамазовы» представлен в файле: Bratya Karamazovi.rtf. Откройте файл и определите, сколько раз, не считая сносок, встречается в тексте сочетание букв «гора» или «Гора» в составе слов. Слово «гора» или «Гора» учитывать не следует.

11. При регистрации в компьютерной системе каждому пользователю выдаётся пароль, состоящий из 14 символов и содержащий только символы из 26-символьного набора заглавных латинских букв и пятидесяти символов из специального набора (^, %, и др.). В базе данных для хранения сведений о каждом пользователе отведено одинаковое и минимально возможное целое число байт. При этом используют посимвольное кодирование паролей, все символы кодируют одинаковым и минимально возможным количеством бит. Кроме собственного пароля, для каждого пользователя в системе хранятся дополнительные сведения, для чего выделено 18 байт на одного пользователя.

Определите объем памяти (в байтах) необходимый для хранения сведений о 60 пользователях. В ответе запишите только целое число - количество байт.

12. Исполнитель Редактор получает на вход строку цифр и преобразовывает её. Редактор может выполнять две команды, в обеих командах *v* и *w* обозначают цепочки цифр.

1) **заменить** (v, w) – заменяет в строке первое слева вхождение цепочки v на цепочку w. Если при выполнении команды «**заменить***»* цепочка, которую нужно заменить, не найдена, то строка не изменяется.

2) **нашлось** (v) – проверяет, встречается ли цепочка v в строке исполнителя Редактор. Если она встречается, то команда возвращает логическое значение «истина», в противном случае возвращает значение «ложь». Строка исполнителя при этом не изменяется.

Цикл

ПОКА условие последовательность команд КОНЕЦ ПОКА выполняется, пока условие истинно. В конструкции ЕСЛИ условие ТО команда 1 КОНЕЦ ЕСЛИ выполняется команда 1 (если условие истинно). В конструкции ЕСЛИ условие ТО команда 1

ИНАЧЕ команда 2 КОНЕЦ ЕСЛИ

выполняется команда 1 (если условие истинно) или команда 2 (если условие ложно).

Дана программа для исполнителя Редактор:

```
НАЧАЛО
ПОКА нашлось (123) ИЛИ нашлось (13)
     ЕСЛИ нашлось (123)
          ТО заменить (123, 321)
          ИНАЧЕ заменить (13, 12)
     КОНЕЦ ЕСЛИ
КОНЕЦ ПОКА
КОНЕЦ
```
Исходная строка состоит из 100 единиц и некоторого количества троек, стоящих справа от единиц без разделителей.

Какое наибольшее количество троек могло содержаться в исходной строке, чтобы после выполнения программы в строке оказалось 10 двоек?

Ответ:

13. На рисунке представлена схема дорог, связывающих города А, Б, В, Г, Д, Е, Ж. З. И. К. Л. По каждой дороге можно двигаться только в одном направлении. указанном стрелкой. Сколько существует различных путей, ведущих из города А в город Л и не проходящих через город Ж?

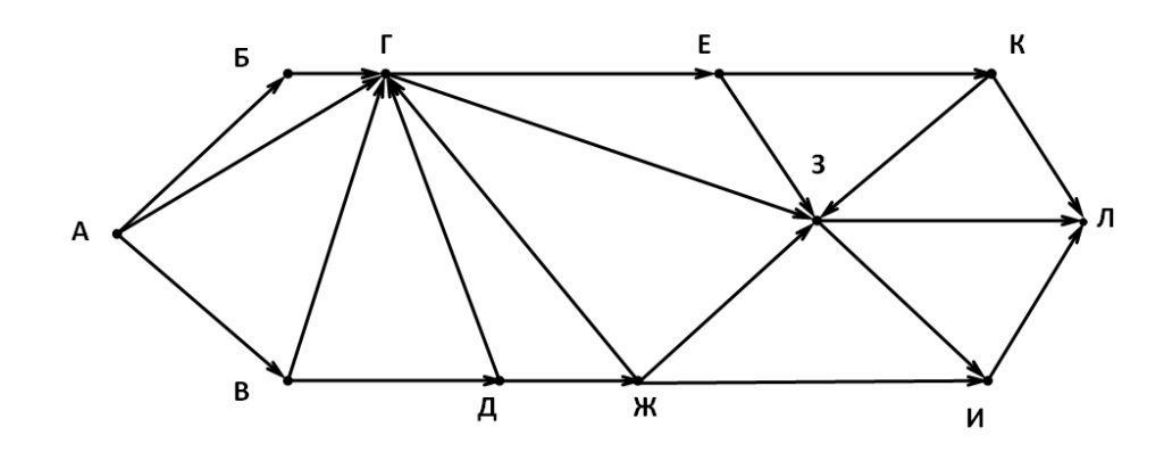

OTBet:

14. Значение арифметического выражения:

 $12.16^{102} + 12.16^{103} + 12.16^{104} + ... + 12.16^{170}$ 

записали в системе счисления с основанием 8. Определите количество значащих нулей в записи получившегося числа.

Ответ:

15. Обозначим через ДЕЛ(n, m) утверждение «натуральное число n делится без остатка на натуральное число m».

Для какого наименьшего натурального числа А формула

 $(\text{JEEJ}(260, x) \rightarrow \neg \text{JEEJ}(x, 13)) \lor (x + A \geq 60)$ 

тождественно истинна (т.е. принимает значение 1) при любом натуральном значении переменной х?

OTBeT:

16. Алгоритм вычисления значения функции  $F(n)$ , где n - целое неотрицательное число, задан следующими соотношениями:

 $F(n) = 0$ , если  $n = 0$ ;

 $F(n) = F(n/3) + 4$ , если n > 0 и при этом n кратно трём;

 $F(n) = F(n-1) + n$ , если n > 0 и при этом n некратно трём.

Определите количество чисел n, меньших 3000, для которых F(n) = 680.

Ответ:

#### *Задание выполняется с использованием прилагаемых файлов*

17. В файле содержится последовательность целых чисел. Элементы последовательности могут принимать целые значения от 1 до 10000 включительно. Определите количество пар последовательности, в которых хотя бы одно число двузначное, а сумма элементов пары не превышает наименьшего элемента последовательности, кратного 17. В ответе запишите количество найденных пар, затем максимальную сумму элементов таких пар. В данной задаче под парой подразумевается два идущих подряд элемента последовательности.

Ответ: \_\_\_\_\_\_\_\_\_\_\_\_\_\_\_\_\_\_\_\_\_\_\_\_\_\_\_.

### *Задание выполняется с использованием прилагаемых файлов*

18. Квадрат разлинован на N×N клеток (1 < N < 20). Исполнитель Робот может перемещаться по клеткам, выполняя за одно перемещение одну из двух команд: вправо или вниз. По команде вправо Робот перемещается в соседнюю правую клетку, по команде вниз – в соседнюю нижнюю. При попытке пересечь границы (внутренние и границы квадрата) Робот разрушается. Перед каждым запуском робота в каждой клетке квадрата лежит монета достоинством от 1 до 100. Посетив клетку, Робот забирает монету с собой; это также относится к начальной и конечной клетке маршрута Робота.

Определите максимальную и минимальную денежные суммы, который может собрать Робот, пройдя из левой верхней клетки в правую нижнюю.

В ответе укажите два числа: сначала максимальную сумму, затем минимальную.

Исходные данные представляют собой электронную таблицу размером  $N \times N$ , каждая ячейка которой соответствует клетке квадрата.

Пример входных данных

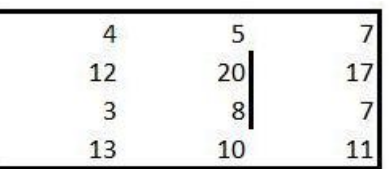

Для указанных входных данных ответом должна быть пара чисел: 65 48

19. Два игрока, Петя и Ваня играют в следующую игру. Перед игроками лежат две кучи камней. Игроки ходят по очереди, первый ход делает Петя. За один ход игрок может добавить в одну из куч (по своему выбору) три камня либо увеличить количество камней в первой куче в два раза. Например, пусть в первой куче 10 камней, а во второй 7 камней; такую позицию в игре будем обозначать (10, 7). Тогда за один ход можно получить любую из трёх позиций: (13, 7), (10, 10), (20, 7). Для того чтобы делать ходы, у каждого игрока есть неограниченное количество камней.

Игра завершается в тот момент, когда суммарное количество камней в кучах становится не менее 111. Победителем считается игрок, сделавший последний ход, т.е. первым получивший такую позицию, что в кучах всего будет 111 камней или больше.

В начальный момент во второй куче было 12 камней, а в первой куче – S камней;  $1 \leq S \leq 98$ .

Будем говорить, что игрок имеет выигрышную стратегию, если он может выиграть при любых ходах противника.

Известно, что Ваня выиграл своим первым ходом после неудачного первого хода Пети. Укажите минимальное значение S, когда такая ситуация возможна.

Ответ: <u>\_\_\_\_\_\_\_\_\_\_\_\_\_\_\_\_\_\_\_\_</u>.

20. Для игры, описанной в предыдущем задании, найдите два таких значения S, при которых у Пети есть выигрышная стратегия, причём одновременно выполняются два условия:

– Петя не может выиграть за один ход;

– Петя может выиграть своим вторым ходом независимо от того, как будет ходить Ваня.

В ответе запишите сначала наименьшее, затем наибольшее из таких значений.

Ответ: \_\_\_\_\_\_\_\_\_\_\_\_\_\_\_\_\_\_\_\_\_\_\_\_\_\_\_.

21. Для игры, описанной в задании 19, найдите минимальное значение S, при котором одновременно выполняются два условия:

– у Вани есть выигрышная стратегия, позволяющая ему выиграть первым или вторым ходом при любой игре Пети;

– у Вани нет стратегии, которая позволяет ему гарантированно выиграть первым ходом.

22. Ниже на четырёх языках программирования записан алгоритм. Получив на вход число x, этот алгоритм печатает два числа a и b. Укажите наименьшее число x, при вводе которого алгоритм печатает сначала 2, а потом 6.

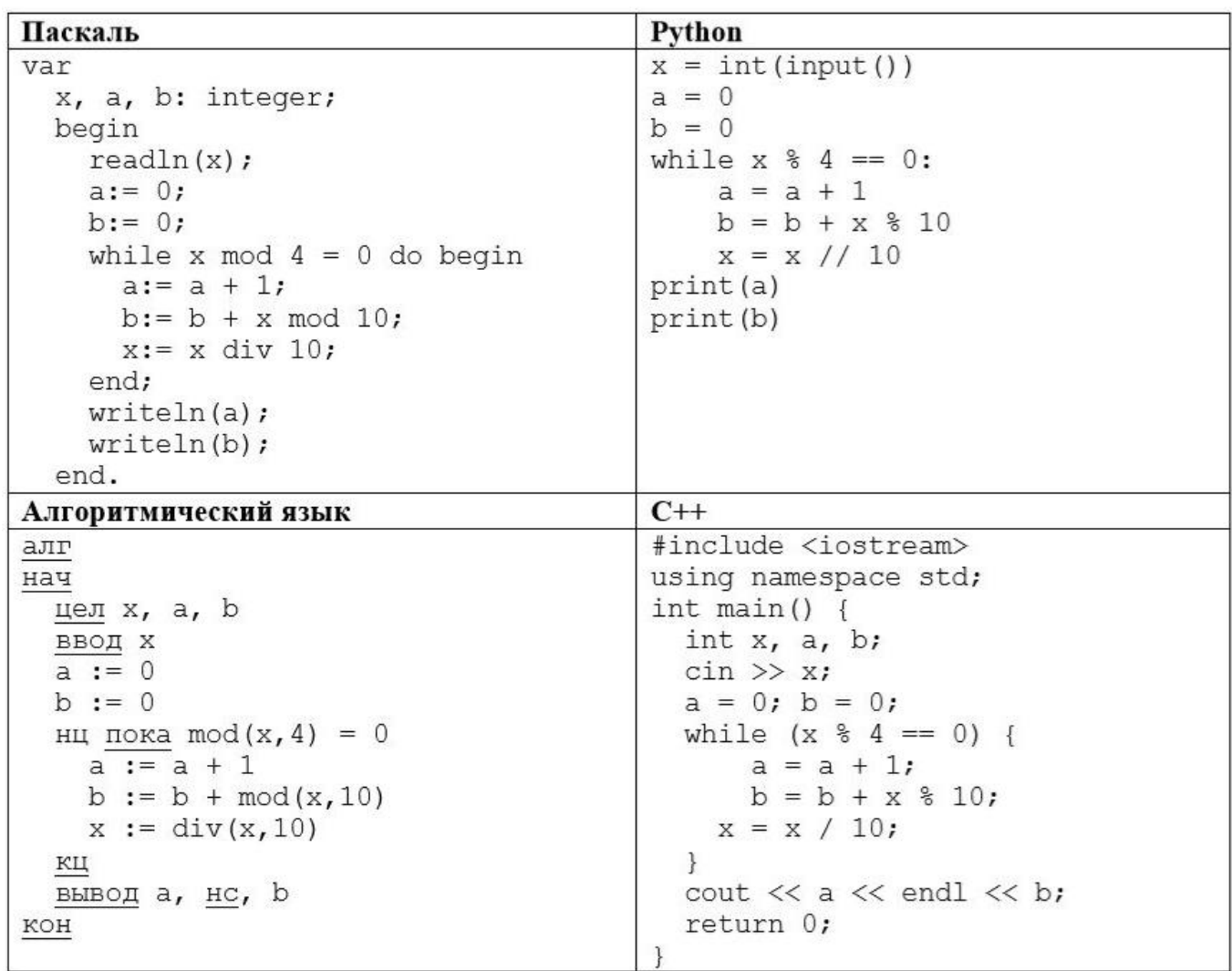

23. Исполнитель преобразует число на экране. У исполнителя есть две команды, которым присвоены номера:

## 1. Прибавить 3

## 2. Умножить на 3

Первая команда увеличивает число на экране на 3, вторая увеличивает число в 3 раза.

Программа для исполнителя - это последовательность команд.

Сколько существует программ, для которых при исходном числе 1 результатом является число 54, и при этом траектория вычислений содержит число 15?

Траектория вычислений программы - это последовательность результатов выполнения всех команд программы. Например, для программы 211 при исходном числе 6 траектория будет состоять из чисел 18, 21, 24.

Ответ: При собствении с собствения с собственно с собственно с собствения с собствения с собствения с собствения с собствения с собствения с собствения с собствения с собствения с собствения с собствения с собствения с соб

## Задание выполняется с использованием прилагаемых файлов

24. Текстовый файл содержит строку из латинских букв А., . Z. Всего не более  $10^5$ символов.

Определите количество элементов в самой длинной цепочке, состоящей из попарно одинаковых символов.

Пример: для последовательности АВВАААСССОДААВВВС, ответ 8.

Для выполнения этого задания следует написать программу.

Ответ: что с последните село с последните село с последните село с последните село с последните село с последните с

25. Назовём маской числа последовательность цифр, в которой также могут встречаться следующие символы:

- символ «?» означает ровно одну произвольную цифру;

- символ «\*» означает любую последовательность цифр произвольной длины; в том числе «\*» может задавать и пустую последовательность.

Среди натуральных чисел, кратных одиннадцати, найдите числа, у которых ровно два делителя соответствуют маске \*42?. Вывести первые пять найденных чисел и соответствующие им делители.

Формат вывода: для каждого из пяти таких найденных чисел в отдельной строке сначала выводится само число, затем, его делители, соответствующие маске (в возрастающем порядке).

Строки выводятся в порядке возрастания найденных чисел.

Количество строк в таблице для ответа избыточно.

OTBeT:

26. Прямоугольное растровое изображение состоит только из пикселей белого и чёрного цвета. В текстовый файл занесены данные о позициях чёрных пикселей в изображении (номера рядов пикселей и номера чёрных пикселей в ряду).

По имеющимся данным определите количество рядов, не имеющих ни одного чёрного пикселя и ряд с наибольшим количеством черных пикселей, стоящих на чётных позициях. Если существует несколько рядов удовлетворяющих условию, то в ответе необходимо указать номер ряда с наибольшим числовым значением.

*Входные данные:*

В первой строке входного файла находится число N – количество рядов пикселей (натуральное число, не превышающее 10000). Каждая из следующих N строк содержит два натуральных числа, не превышающих 10000: номер ряда и номер чёрного пикселя в ряду.

В ответе запишите два целых числа: сначала количество рядов, не имеющих ни одного чёрного пикселя, затем ряд с наибольшим количеством черных пикселей, стоящих на чётных позициях.

*Пример организации входных данных:*

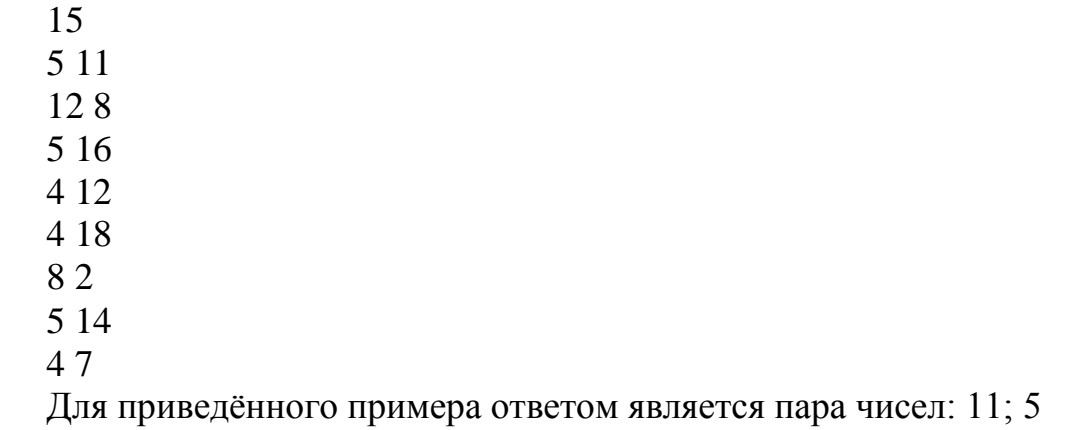

27. B физической лаборатории проводится эксперимент по изучению гравитационного поля Земли. По каналу связи каждую минуту передаются положительные целые числа – текущие показания прибора «Дельта-1».

Известно, что сумма всех элементов последовательности должна быть кратна 87, если же полученная сумма некратна 87, то считается, что произошёл сбой. Если полученное число делится с остатком 1 на число 87, то считается, что произошёл сбой при передаче одного числа, если число делится с остатком 2 на 87, то произошел сбой при передаче двух чисел и т.д. Для корректировки необходимо удалить из последовательности столько же чисел, сколько чисел дало сбой при передаче файла. При этом сумма должна стать кратной 87 и максимально возможной.

В ответе необходимо записать получившуюся сумму.

Входные данные

Даны два входных файла (файл А и файл В), каждый из которых содержит в первой строке количество чисел N ( $1 \le N \le 1$  000 000). Каждая из следующих N строк содержит одно натуральное число, не превышающее 1 000 000.

Пример организации исходных данных во входном файле: 6  $\mathcal{I}$  $\mathcal{I}$ 34  $\overline{2}$ 38 100 Для указанных входных данных ответом будет число 174.

В ответе укажите два числа: сначала наибольшую сумму для файла А, затем – для файла В.

Предупреждение: для обработки файла В не следует использовать переборный алгоритм, вычисляющий суммы для всех возможных вариантов, поскольку написанная по такому алгоритму программа будет выполняться слишком долго.

Ответ:

# Ссылка на дополнительные файлы и ответы: <http://alayr-school.com/dopolnitelnye-materialy-maj-2022/>